The book was found

## **Swift Development For The Apple Watch: An Intro To The WatchKit Framework, Glances, And Notifications**

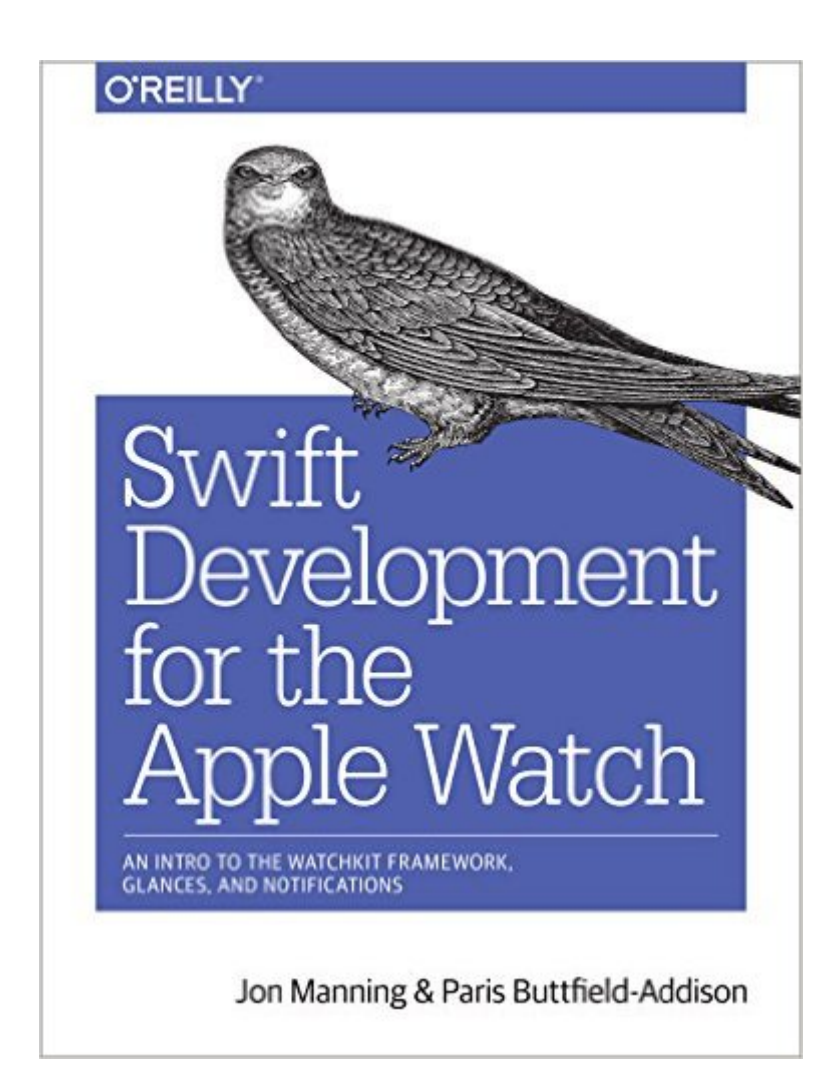

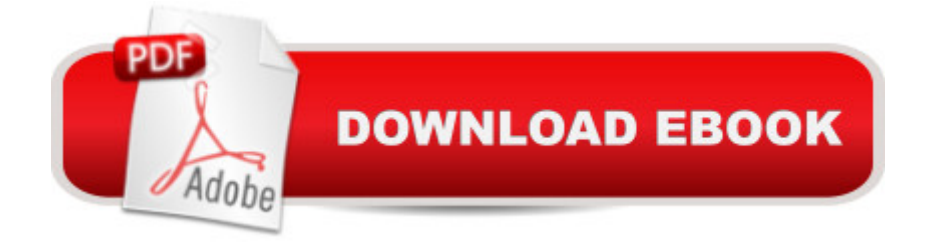

Apple Watch is the sort of science-fiction gadget that people used to dream about as kids. What kinds of apps do you envision for this new device? If you  $T^M$ re comfortable using OS X, Xcode, and iOSâ "and familiar with Swiftâ "this concise book shows you the basics of building your own apps for this wrist-mounted computer with Appleâ ™s WatchKit framework.Youâ ™II learn what an Apple Watch is, what it isn $\hat{a}^{TM}$ t, and how and why people might interact with apps you build for it. This practical guide also examines the type of apps most suitable for this device, and shows you how to be a good citizen in the iOS/Watch ecosystem.Learn the Watch app lifecycle, and understand how these apps interact with the user $\hat{a}$ <sup>TM</sup>s iPhoneBuild a Watch app and its iOS counterpart by adding controls, working with multiple screens, and sharing dataDesign a simple glance, the non-interactive Watch component that provides quick-look informationAdd functionality to the notification system, including actionable items, and display them on the Watch faceDesign and build complications, Watch-face gadgets that can display quick snapshots of information, including future events with Time Travel

## **Book Information**

Paperback: 88 pages Publisher: O'Reilly Media; 1 edition (June 16, 2016) Language: English ISBN-10: 1491925205 ISBN-13: 978-1491925201 Product Dimensions: 7 x 0.2 x 9.1 inches Shipping Weight: 7.2 ounces (View shipping rates and policies) Average Customer Review: Be the first to review this item Best Sellers Rank: #789,062 in Books (See Top 100 in Books) #97 in Books > Computers & Technology > Programming > Languages & Tools > Swift #138 in A Books > Computers & Technology > Programming > Apple Programming #240 in A Books > Computers & Technology > Operating Systems > Macintosh

## Download to continue reading...

Swift Development for the Apple Watch: An Intro to the WatchKit Framework, Glances, and [Notifications Apple Watch: T](http://orleanswer.com/en-us/read-book/0Dp8W/swift-development-for-the-apple-watch-an-intro-to-the-watchkit-framework-glances-and-notifications.pdf?r=FxNnS%2FcSw3x%2FWptwE7AfMyH0T7Vc%2F%2Fps2j%2BkHd72WkE%3D)he Ultimate Apple Watch User Guide - Discover How To Use Apple Watch Apps, Easy User Manual, With Secret Tips And Tricks! (Iphone, Apps, Ios) Apple Watch: Apple Watch User Guide, Secrets & Tips (Apple Manual Book) Apple Watch: Apple Watch 101

Content Included): Learn iOS development! Code and design apps with Apple's New programming language TODAY (iOS development, swift programming) The Art of Watch Repair - Including Descriptions of the Watch Movement, Parts of the Watch, and Common Stoppages of Wrist Watches App Development: Swift Programming : Java Programming: Learn In A Day! (Mobile Apps, App Development, Swift, Java) The Joy of Swift: How to program iOS applications using Apple Swift even if you've never programmed before Coconut Oil and Apple Cider Vinegar: 28 Mind Blowing Uses for Coconut Oil and Apple Cider Vinegar (The Apple Cider Vinegar and Coconut Oil Bible - Amazing Benefits, Many Uses, and Natural Cures) KODI XBMC Magic: Watch Thousands of Movies & Tv Shows For Free On Your Pc Mac or Android Device Cancel Netflix Watch Free tv: guide listings online satellite box direct player receiver justin laptop Node JS: Learn Node In The Most Simple and Effective Way Possible. Learn to use Node in several ways.: With Events, Async Functions, API calls, Push Notifications, Command Line Input, Web Server Ionic Framework: Building mobile apps with Ionic Framework Framework for the Lower Back: A 6-Step Plan for a Healthy Lower Back (FrameWork Active for Life) iOS 9 Programming Fundamentals with Swift: Swift, Xcode, and Cocoa Basics Swift and Python Programming Guide: Programming Language For Beginners: Learn in a Day! Box Set Collection (Swift, Python, JAVA, C++. PHP) Understanding Swift Programming: Swift 2 with Hands-on Online Exercises Swift: Crash Course - The Ultimate Beginner's Course to Learning Swift Programming in Under 12 Hours Apple Watch and iPhone Fitness Tips and Tricks (includes Content Update Program) Teach Yourself VISUALLY Apple Watch (Teach Yourself VISUALLY (Tech)) 44 Apps Inteligentes para Ejercitar su Cerebro: Apps Gratuitas, Juegos, y Herramientas para iPhone, iPad, Google Play, Kindle Fire, Navegadores de Internet, ... Phone, & Apple Watch (Spanish Edition)

**Dmca**